## **Tennessee Gas Protocol**

This protocol emulates the Tennessee Gas RTU Slave protocol.

## **Connector Configuration Parameters**

#### RTS ON DelayX10ms

Enter a number from 0 to 255 (0 to 2.55 seconds) to delay sending a message after turning on Request To Send (RTS). Commonly used with modem communication to allow additional time for the modems to synchronize.

#### RTS OFF DelayX10ms

Enter a number from 0 to 255 (0 to 2.55 seconds) to keep RTS on after a message has been sent. Commonly used to keep a radio on for a short period of time at the end of a message.

#### Handshake Option

If Full Handshake is selected the Omnii-Comm will assert RTS and wait for CTS before sending a message. RTS will be turned off after the message has been sent. If Constant Carrier is selected the Omnii-Comm will assert RTS when it sends its first message and leave it asserted. It will wait for CTS before sending. If Ignore CTS is selected, RTS will be asserted before sending a message and removed at the end of the message. The CTS input will be ignored. If No Handshake is selected, RTS will be asserted when the Omnii-Comm sends its first message. RTS will not be turned off at the end of the message. The CTS input will be ignored. If Activity Monitor is selected, the Omnii-Comm will check the DCD input before sending a message. If DCD is ON, the Omnii-Comm will delay sending the message.

## **Option Bit Paramemeters**

#### Use Radio Key

If checked, Bit 0 in a register specified by the "Radio Key Address" on the Header configuration screen will be turned ON before a message is sent and turned OFF after the message has been completed.

### **Protocol Extension Table Parameters**

The Protocol extension table is used to define additional parameters required for Tennessee Gas Slave operation. Click on the box to enable the Protocol Extension Table. Click on the button to bring up the specific options as detailed below.

#### TGP Address

This is the address of the Omnii-Comm on the TGP network. Normally, the RTU address in the General Section is used to specify this address. This field is limited to addresses up to 255. TGP RTUs can have addresses above 255 so the Protocol Extension Table is used to store the RTU Address.

#### Number of Digital Alarms

Used to specify the number of Digital Alarm registers

#### Number of Transducer Alarms

Used to specify the number of Transducer Alarm registers

#### Number of Limit Alarms

Used to specify the number of Limit Alarm Registers

#### Digital Alarm Type

Used to specify the digital alarm

# **Tennessee Gas Protocol**

## **Poll Table Read Parameters**

TGP SLAVE Read Functions are not supported.

# **Poll Table Write and Error Parameters**

TGP SLAVE protocol write functions are not supported from the poll table. **Note:** System Error Protocol Definitions are the same as Poll Table Write and Error Parameters

# **Database Extension Table Parameters**

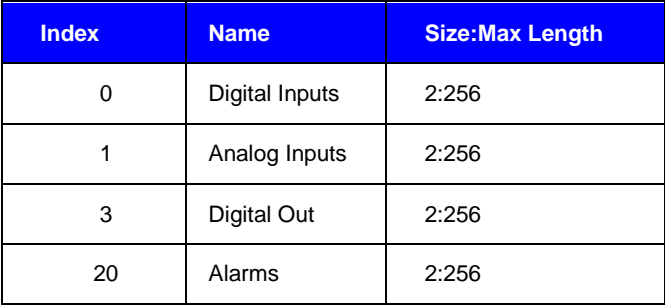